© 2019 SPLUNK INC.

# **Splunk Certification**

Certification Exam Study Guide

 $\bigcirc$ 

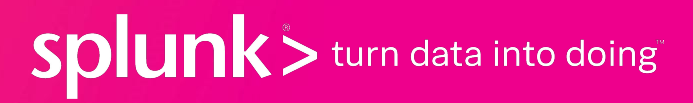

### **Splunk Certification Exams** Quick Reference Guide

For registration assistance, please see our [Exam Registration Tutorial](https://www.splunk.com/pdfs/training/Exam-Registration-Tutorial.pdf).

Exam registration costs **\$125**. This fee applies to **each exam attempt**.

Exams are available in-person at Pearson VUE [testing centers](https://home.pearsonvue.com/splunk) (hint: click the "Find a Test Center" link in the right-hand sidebar) or via **Online Proctor** (strict requirements apply - see [here](https://www.splunk.com/pdfs/training/Online-Proctored-Exam-Delivery-Overview.pdf) for more details).

**To change or cancel an existing appointment less than 48 hours in advance**, please contact [Pearson VUE Customer Support](https://home.pearsonvue.com/splunk/contact) directly. All other appointment changes can be made via your Pearson VUE account.

When sitting for a certification exam, candidates will have **3 minutes to review and accept the Splunk Certification Agreement**. Exam sessions will be terminated if this is not accepted within the designated time-frame. Candidates can review the agreement in detail at their convenience via our [Splunk Certification Candidate Handbook](https://www.splunk.com/pdfs/training/Splunk-Certification-Candidate-Handbook.pdf) (page 14).

For an overview of **exam duration and number of questions**, please see [here](https://www.splunk.com/pdfs/training/Splunk-Certification-Exam-Duration.pdf).

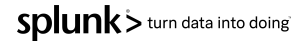

# **Splunk Certification Exams**

### Table of Contents

**Please note:** Sample questions (where available) are provided to give candidates a general idea of the formatting and type of questions for each of the exams listed above. The test blueprints provide much more detailed information regarding exam content.

**Candidate performance on these questions in no way guarantees performance or passing marks on the certification exam(s).**

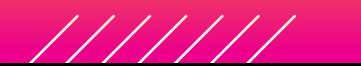

#### **Core, Cloud, Enterprise Offerings**

#### **Splunk Core Certified User**

- o [Sample Questions](#page-4-0)
- [Test Blueprint](https://www.splunk.com/pdfs/training/Splunk-Test-Blueprint-User-v.1.1.pdf)

#### **Splunk Core Certified Power User**

- o [Sample Questions](#page-6-0)
- [Test Blueprint](https://www.splunk.com/pdfs/training/Splunk-Test-Blueprint-Power-User-v.1.1.pdf)

#### **Splunk Core Certified Advanced Power User**

○ [Test Blueprint](https://www.splunk.com/pdfs/training/Splunk-Test-Blueprint-Advanced-Power-User-v.1.1.pdf)

#### **Splunk Cloud Certified Admin**

○ [Test Blueprint](https://www.splunk.com/pdfs/training/Splunk-Test-Blueprint-Cloud-Admin.pdf)

#### **Splunk Enterprise Certified Admin**

- o [Sample Questions](#page-8-0)
- [Test Blueprint](https://www.splunk.com/pdfs/training/Splunk-Test-Blueprint-Admin-v.1.1.pdf)

#### **Splunk Enterprise Certified Architect**

- o [Sample Questions](#page-10-0)
- [Test Blueprint](https://www.splunk.com/pdfs/training/Splunk-Test-Blueprint-Architect-v.1.1.pdf)

#### **Splunk Core Certified Consultant**

○ [Test Blueprint](https://www.splunk.com/pdfs/training/Splunk-Test-Blueprint-Consultant.pdf)

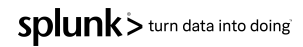

# **Splunk Certification Exams**

### Table of Contents

**Please note:** Sample questions (where available) are provided to give candidates a general idea of the formatting and type of questions for each of the exams listed above. The test blueprints provide much more detailed information regarding exam content.

**Candidate performance on these questions in no way guarantees performance or passing marks on the certification exam(s).**

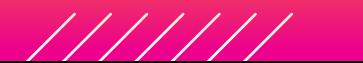

### **App-Specific Offerings**

#### **Splunk Enterprise Security Certified Admin**

- o [Sample Questions](#page-12-0)
- [Test Blueprint](https://www.splunk.com/pdfs/training/Splunk-Test-Blueprint-ES-Admin-v.1.1.pdf)

#### **Splunk IT Service Intelligence Certified Admin**

- o [Sample Questions](#page-14-0)
- [Test Blueprint](https://www.splunk.com/pdfs/training/Splunk-Test-Blueprint-ITSI-Admin-v1.1.pdf)

#### **Splunk Phantom Certified Admin**

○ [Test Blueprint](https://www.splunk.com/pdfs/training/Splunk-Test-Blueprint-Phantom.pdf)

#### **Splunk Certified Developer**

- o [Sample Questions](#page-16-0)
- [Test Blueprint](https://www.splunk.com/pdfs/training/Splunk-Test-Blueprint-Developer-v.1.1.pdf)

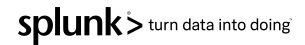

# <span id="page-4-0"></span>**Splunk Core Certified User**

### Sample Questions

- 1. Which of the following is a main processing component of basic Splunk architecture?
	- a. Indexer
	- b. Load balancer
	- c. License master
	- d. Deployment server
- 2. According to Splunk best practices, which of the following searches is most efficient if we are interested in searching the Windows Security Event Log for failures?
	- a. status=failure
	- b. index=oswinsec sourcetype=WinEventLog:Security status=failure
	- c. index=oswinsec sourcetype=WinEventLog:\* status=failure
	- d. index=oswinsec failure
- 3. Which search command calculates statistics based on fields in the events?
	- a. top
	- b. rare
	- c. stats
	- d. fields

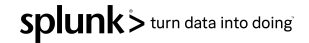

## **Splunk Core Certified User** Answer Key

- 1. Which of the following is a main processing component of basic Splunk architecture?
	- a. Indexer
	- b. Load balancer
	- c. License master
	- d. Deployment server
- 2. According to Splunk best practices, which of the following searches is most efficient if we are interested in searching the Windows Security Event Log for failures?

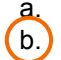

- status=failure
- b. index=oswinsec sourcetype=WinEventLog:Security status=failure
- c. index=oswinsec sourcetype=WinEventLog:\* status=failure
- d. index=oswinsec failure
- 3. Which search command calculates statistics based on fields in the events?
	- a. top
	- b. rare
	- c. stats
		- fields

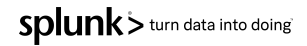

### <span id="page-6-0"></span>**Splunk Core Certified Power User** Sample Questions

- 1. Which command is used **only** to create a time series visualization?
	- a. time
	- b. chart
	- c. timechart
	- d. timeseries
- 2. Which of the following statements describe field aliases? (select all that apply)
	- a. Field aliases are applied after lookups.
	- b. Field aliases are applied before lookups.
	- c. Field aliases can be applied to lookups.
	- d. The original field is not replaced by the field alias.
- 3. What action type is used when creating a POST workflow action?
	- a. Web
	- b. Link
	- c. HTTP
	- d. HTTPS

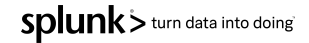

## **Splunk Core Certified Power User** Answer Key

1. Which command is used **only** to create a time series visualization?

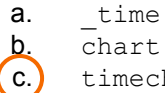

c. timechart

- d. timeseries
- 2. Which of the following statements describe field aliases? (select all that apply)
	- a. Field aliases are applied after lookups.
	- $\left| \text{b} \right|$  Field aliases are applied before lookups.
	- c.  $\blacksquare$  Field aliases can be applied to lookups.
	- d. The original field is not replaced by the field alias.
- 3. What action type is used when creating a POST workflow action?
	- a. Web
	- b. Link
	- **HTTP**
	- d. HTTPS

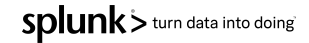

### <span id="page-8-0"></span>**Splunk Enterprise Certified Admin** Sample Questions

- 1. Which Splunk component receives, indexes, and stores incoming data from forwarders?
	- a. Indexer
	- b. Search head
	- c. Cluster master
	- d. Deployment server
- 2. Which license type allows 500MB/day of indexing, but disables alerts, authentication, cluster, distributed search, summarization, and forwarding to non-Splunk servers?
	- a. Free license
	- b. Forwarder license
	- c. Enterprise license
	- d. Enterprise trial license
- 3. What can be used when setting the host field option on a network input? (select all that apply)
	- a. IP
	- b. DNS
	- c. A binary file
	- d. Custom (explicit value)

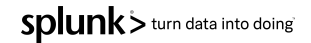

## **Splunk Enterprise Certified Admin** Answer Key

- 1. Which Splunk component receives, indexes, and stores incoming data from forwarders?
	- a.) Indexer
	- b. Search head
	- c. Cluster master
	- d. Deployment server
- 2. Which license type allows 500MB/day of indexing, but disables alerts, authentication, cluster, distributed search, summarization, and forwarding to non-Splunk servers?
	- a. Free license
	- b. Forwarder license
	- c. Enterprise license
	- d. Enterprise trial license
- 3. What can be used when setting the host field option on a network input? (select all that apply)
	- $\left| \begin{array}{c} a \\ c \end{array} \right|$  IP
	- $b$ , DNS
	- c. A binary file
		- Custom (explicit value)

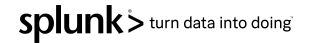

### <span id="page-10-0"></span>**Splunk Enterprise Certified Architect** Sample Questions

- 1. Search mode is a setting that optimizes search performance by controlling the amount or type of data that the search returns. Which of the following are valid search mode settings? (select all that apply)
	- a. Fast
	- b. Smart
	- c. Verbose
	- d. Transform
- 2. By default, what is the retention period for the Splunk  $\alpha$ uditindex?
	- a. 14 days
	- b. 30 days
	- c. 90 days
	- d. 6 years
- 3. All Splunk users are unable to run searches. A legacy license file is suspected to have caused the issue. Which Splunk log component could be used to clarify and confirm the issue?
	- a. Metrics
	- b. LMStackMgr
	- c. ServerConfig
	- d. SearchProcessRunner

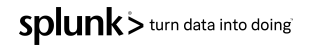

## **Splunk Enterprise Certified Architect** Answer Key

- 1. Search mode is a setting that optimizes search performance by controlling the amount or type of data that the search returns. Which of the following are valid search mode settings? (select all that apply)
	- a. Fast
	- b. Smart<br>C. Verbos
	- **Verbose**
	- **Transform**
- 2. By default, what is the retention period for the Splunk auditindex?
	- a. 14 days
	- b. 30 days
	- c. 90 days
	- d. 6 years
- 3. All Splunk users are unable to run searches. A legacy license file is suspected to have caused the issue. Which Splunk log component could be used to clarify and confirm the issue?

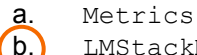

b. LMStackMgr

ServerConfig

d. SearchProcessRunner

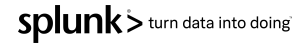

### <span id="page-12-0"></span>**Splunk Enterprise Security Certified Admin** Sample Questions

- 1. When is it appropriate to use Auto Deployment on Splunk TA ForIndexers in a distributed search configuration?
	- a. When the indexers are clustered.
	- b. When there are multiple indexers with the same retention settings.
	- c. When there are multiple indexers with the same storage volume settings.
	- d. When there are multiple indexers with different volume and retention settings.
- 2. In order for ES to automatically take an action upon locating a particular event, what can a correlation search be configured to execute?
	- a. Action script
	- b. Activation prompt
	- c. Adaptive response
	- d. Integration script
- 3. When creating a correlation search, which command will generate a notable event if the risk score for any one host is greater than 100?
	- a.  $|$  where 'risk score' > 100
	- **b.** | eval risk score  $> 100$
	- **c.** | sum(host)risk score  $> 100$
	- d. | All Risk.risk score  $> 100$

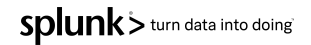

### **Splunk Enterprise Security Certified Admin** Answer Key

- 1. When is it appropriate to use Auto Deployment on Splunk TA ForIndexers in a distributed search configuration?
	- a. When the indexers are clustered.
	-
	- b. When there are multiple indexers with the same retention settings.  $\overline{c}$ . When there are multiple indexers with the same storage volume settings.
	- d. When there are multiple indexers with different volume and retention settings.
- 2. In order for ES to automatically take an action upon locating a particular event, what can a correlation search be configured to execute?
	- a. Action script
	- b. Activation prompt
	- c. Adaptive response
		- Integration script
- 3. When creating a correlation search, which command will generate a notable event if the risk score for any one host is greater than 100?
	- $(a.)$  | where 'risk score' > 100
	- $\overline{b}$ . | eval risk score > 100
	- **c.** | sum(host)risk score  $> 100$
	- d. | All Risk.risk score  $> 100$

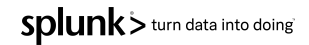

### <span id="page-14-0"></span>**Splunk IT Service Intelligence Certified Admin** Sample Questions

- 1. Which of the following accurately describes an individual notable event?
	- a. It is immutable.
	- b. It can be cloned.
	- c. It can have its status changed.
	- d. It can be assigned to an analyst.
- 2. Which of the following is an adaptive threshold best practice?
	- a. Use if there is no consistent flow of data.
	- b. Disable backfill on adaptive threshold data.
	- c. Use when KPI values are expected to move dynamically.
	- d. Update adaptive threshold values manually each day at midnight.
- 3. Within a correlation search, how can a service be associated?
	- a. By using lookup in the ad hoc search.
	- b. By modifying correlation searches.conf
	- c. By specifying an appropriate time range.
	- d. By adding the service name to the service field.

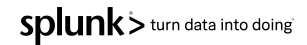

### **Splunk IT Service Intelligence Certified Admin** Answer Key

- 1. Which of the following accurately describes an individual notable event?
	- a. It is immutable.
	- b. It can be cloned.
	- c. It can have its status changed.
	- d. It can be assigned to an analyst.
- 2. Which of the following is an adaptive threshold best practice?
	- a. Use if there is no consistent flow of data.
	- b. Disable backfill on adaptive threshold data.
	- $(c.)$  Use when KPI values are expected to move dynamically.
	- Update adaptive threshold values manually each day at midnight.
- 3. Within a correlation search, how can a service be associated?
	- a. By using lookup in the ad hoc search.
	- b. By modifying correlation searches.conf
		- By specifying an appropriate time range.

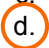

By adding the service name to the service field.

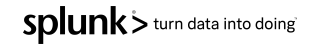

### <span id="page-16-0"></span>**Splunk Certified Developer** Sample Questions

- 1. What is a global search?
	- a. A scheduled search or report shared for use in multiple dashboards.
	- b. A search with tokens that have defaults set to all indexes or sources.
	- c. An inline search or report on a dashboard to provide input for post-process searches.
	- d. A single base search with post-process searches that populate all panels on a dashboard.
- 2. Simple XML extensions can be used for which of the following file types?
	- a. JS, CSS
	- b. CSS, EXE
	- c. JS, CSS, DOC
	- d. CSS, HTML, JS
- 3. To stop a search job with a sid of 1519670895.34, which REST request should be used?
	- a. /services/search/jobs/1519670895.34/command -d action=stop
	- b. /services/search/jobs/1519670895.34/command -d action=remove
	- c. /services/search/jobs/1519670895.34/control -d action=cancel
	- d. /services/search/jobs/1519670895.34/control -d action=delete

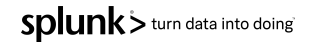

## **Splunk Certified Developer** Answer Key

- 1. What is a global search?
	- a. A scheduled search or report shared for use in multiple dashboards.
	- b. A search with tokens that have defaults set to all indexes or sources.

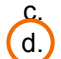

- An inline search or report on a dashboard to provide input for post-process searches.
- $(d)$  A single base search with post-process searches that populate all panels on a dashboard.
- 2. Simple XML extensions can be used for which of the following file types?
	- a. JS, CSS
	- b. CSS, EXE
	- c. JS, CSS, DOC
	- d. CSS, HTML, JS
- 3. To stop a search job with a sid of 1519670895.34, which REST request should be used?
	- a. /services/search/jobs/1519670895.34/command -d action=stop
	- b. /services/search/jobs/1519670895.34/command -d action=remove
	- $(c)$  /services/search/jobs/1519670895.34/control -d action=cancel
		- /services/search/jobs/1519670895.34/control -d action=delete

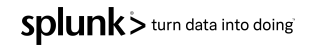